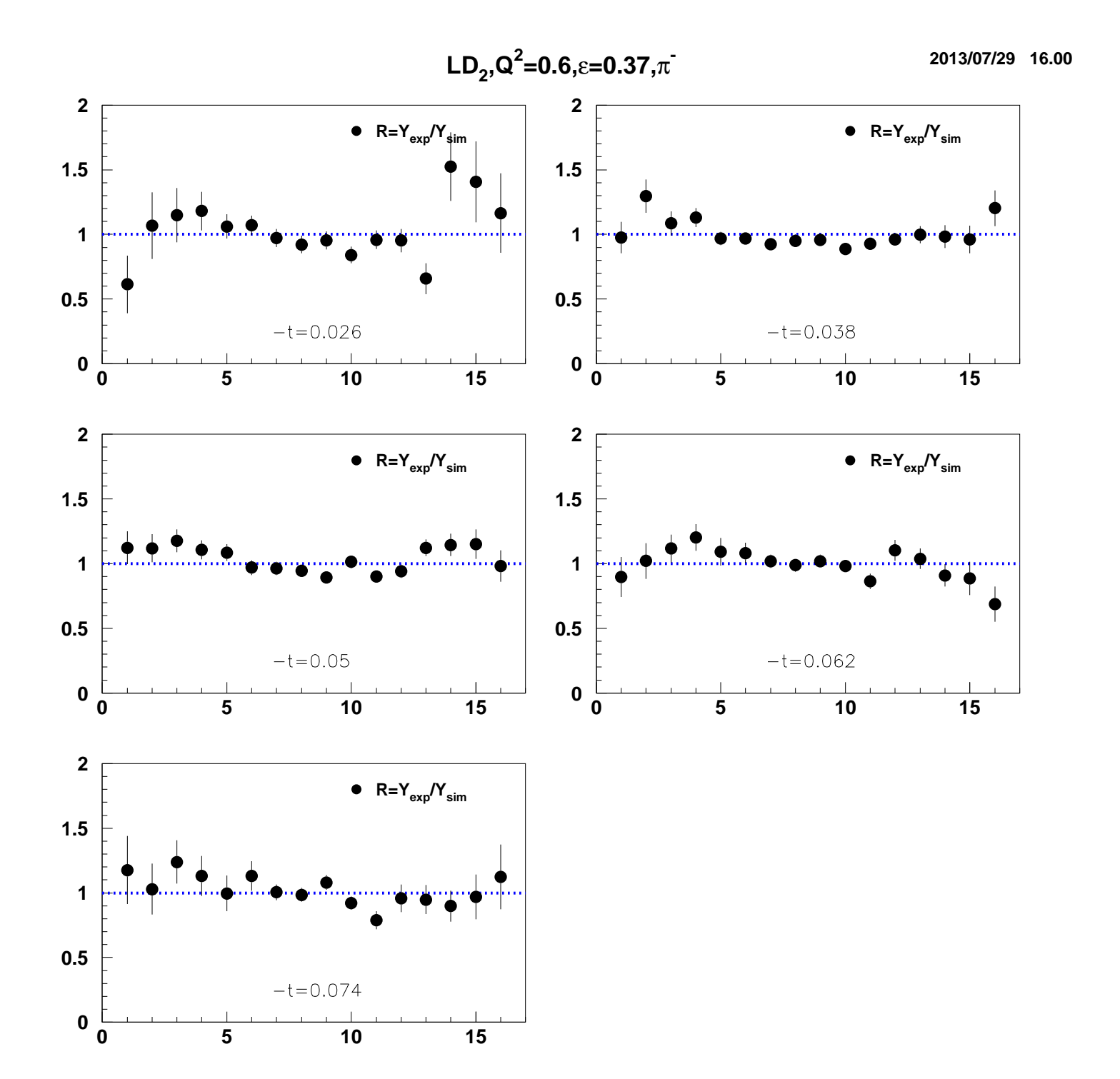

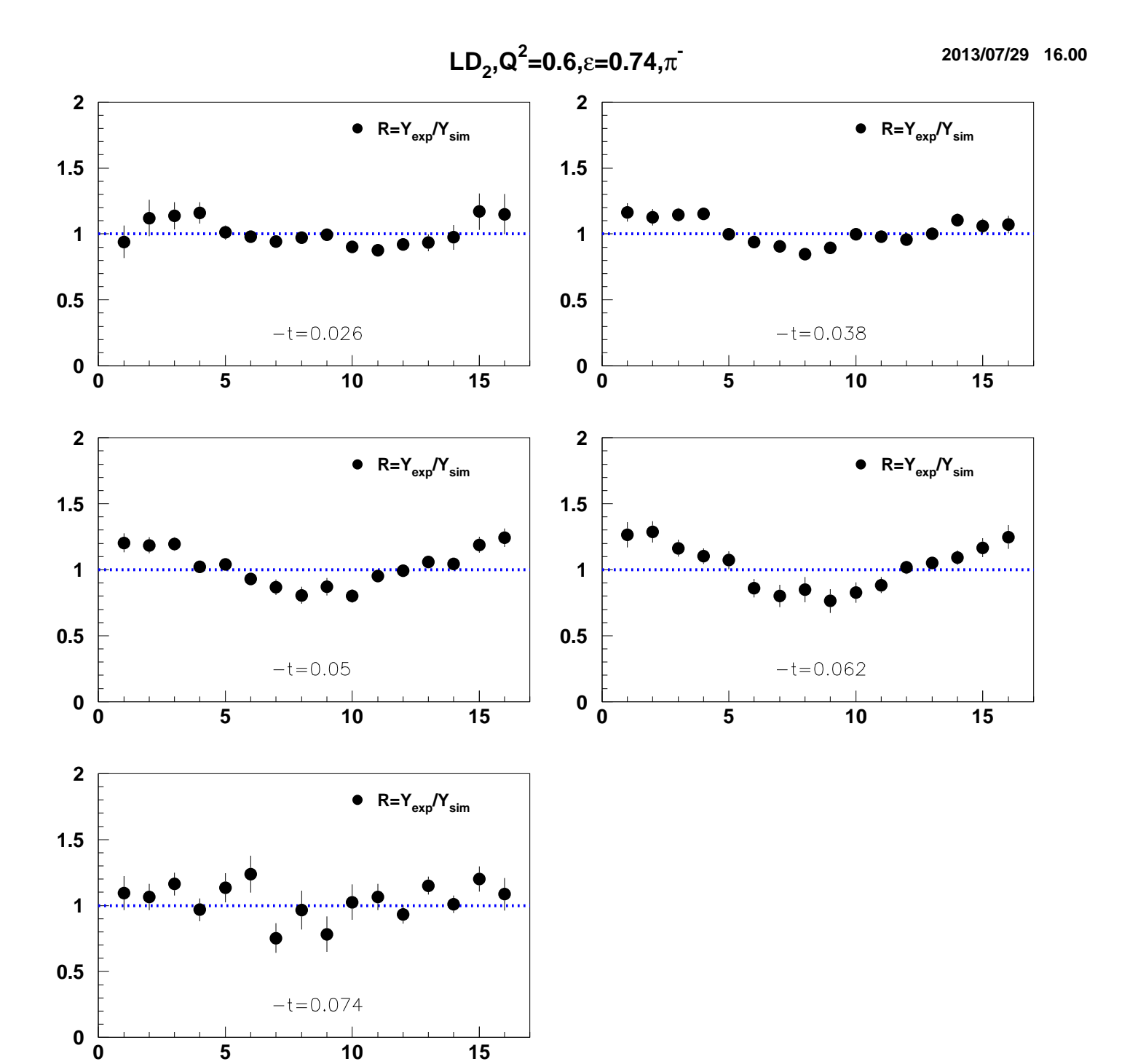

 $\mathbf 0$ 

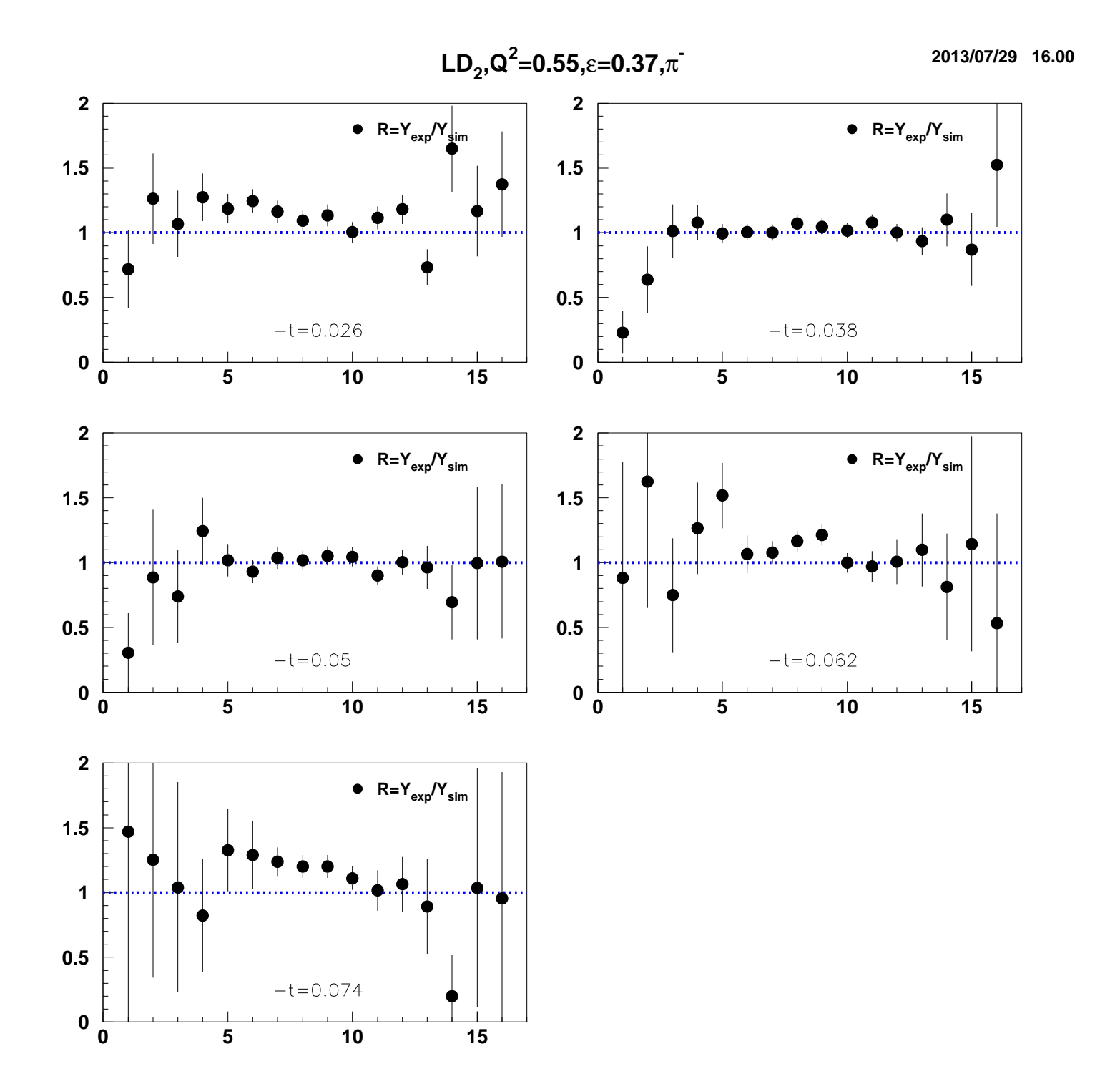

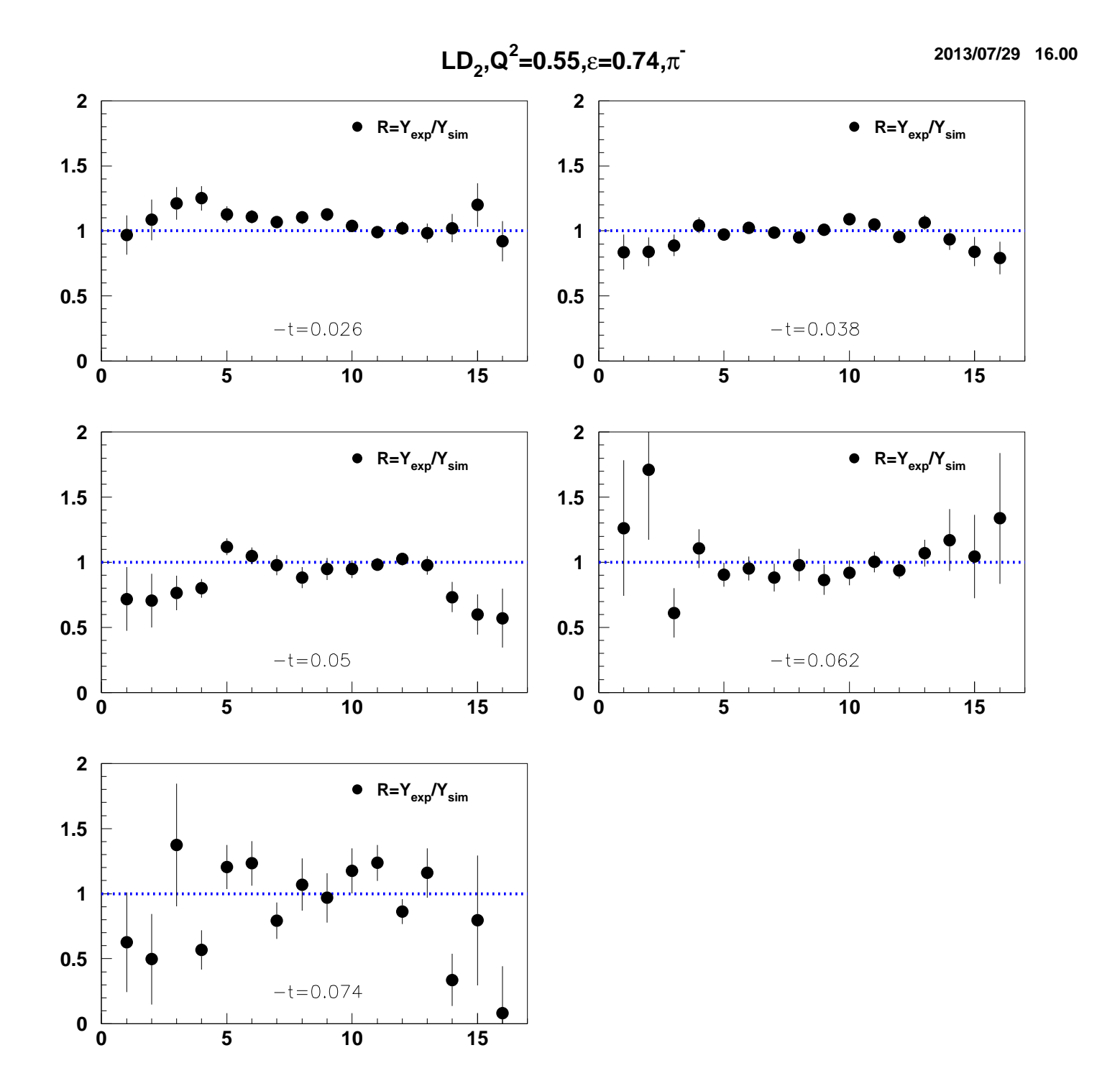

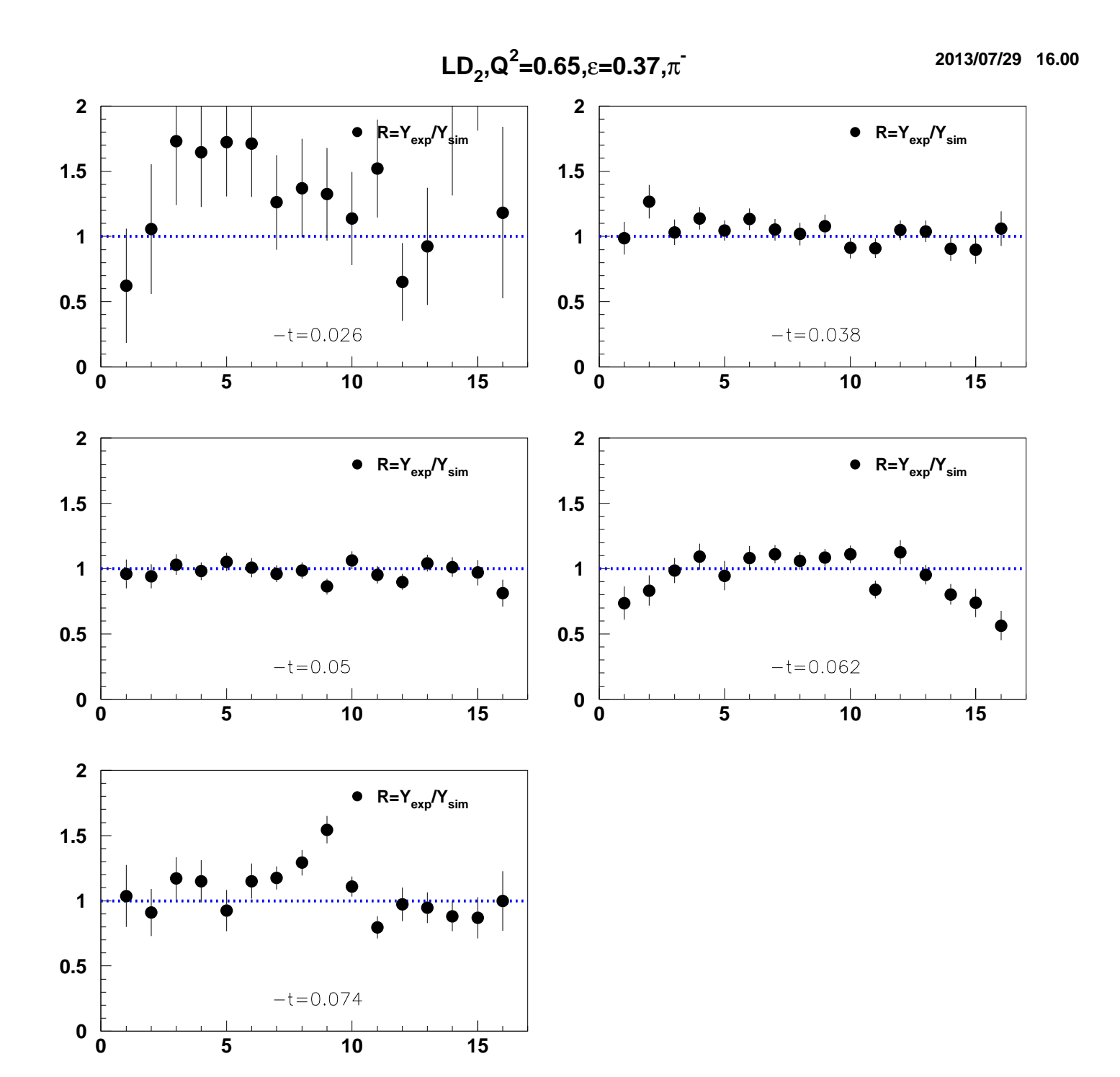

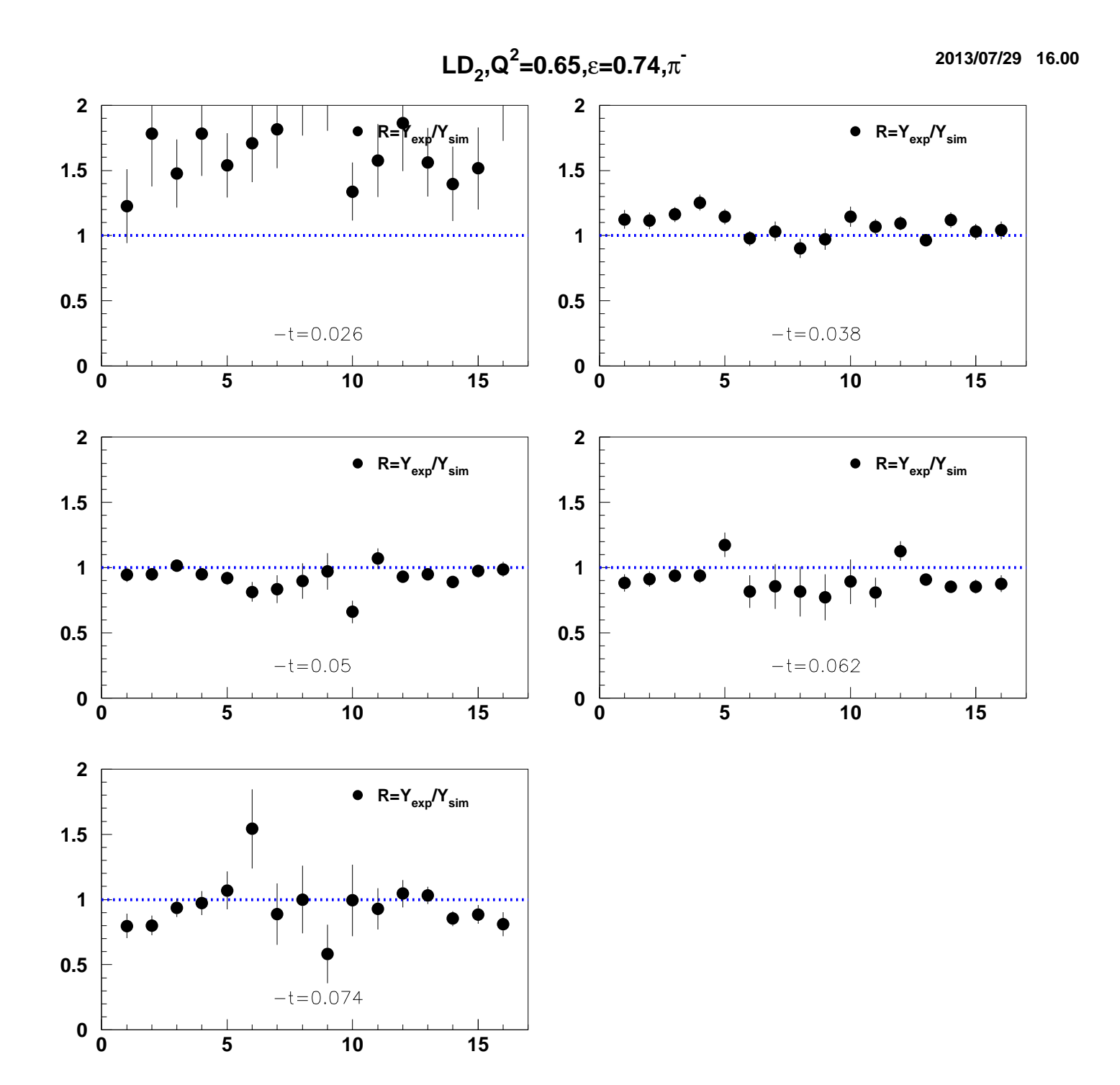

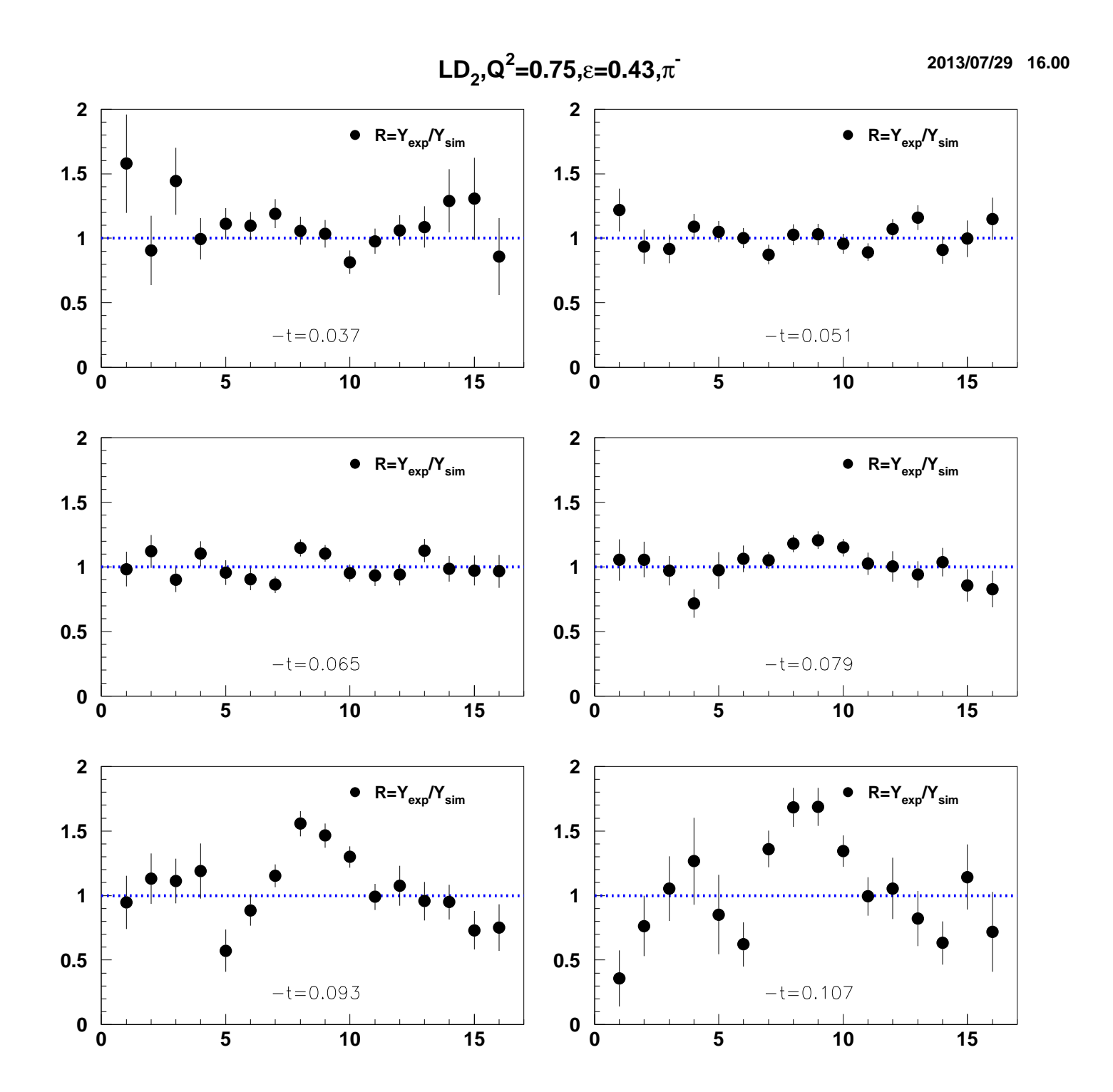

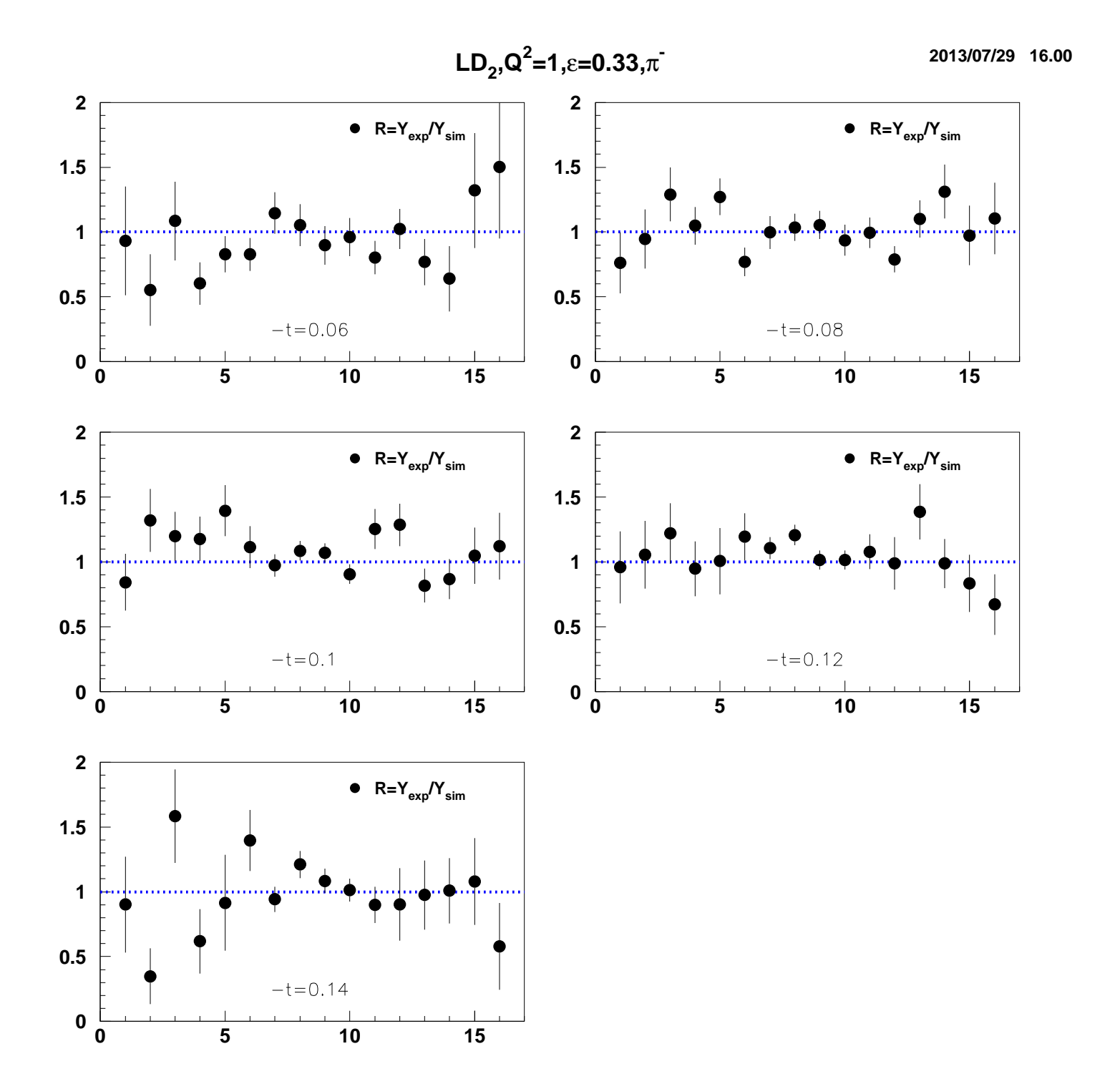

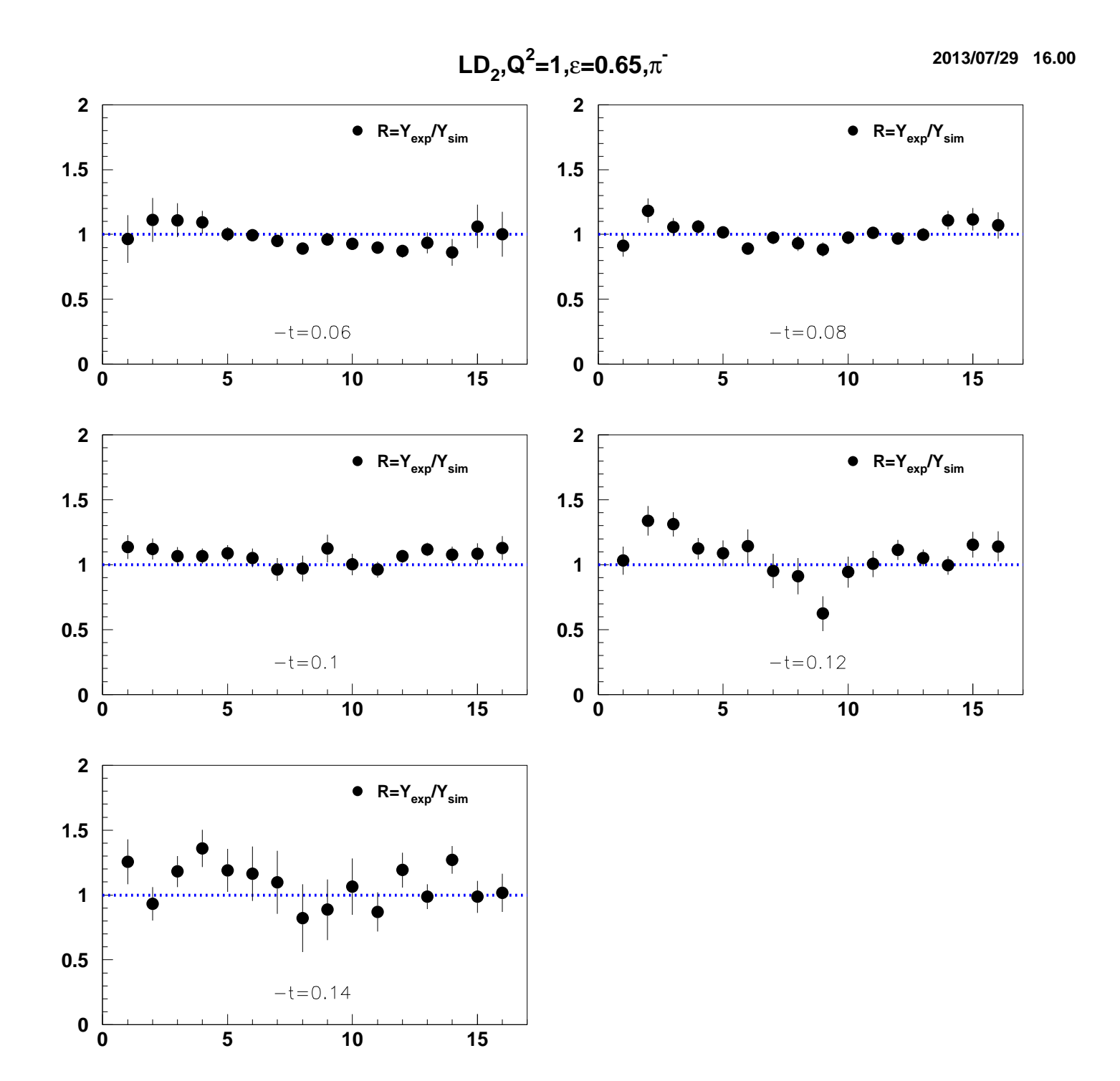

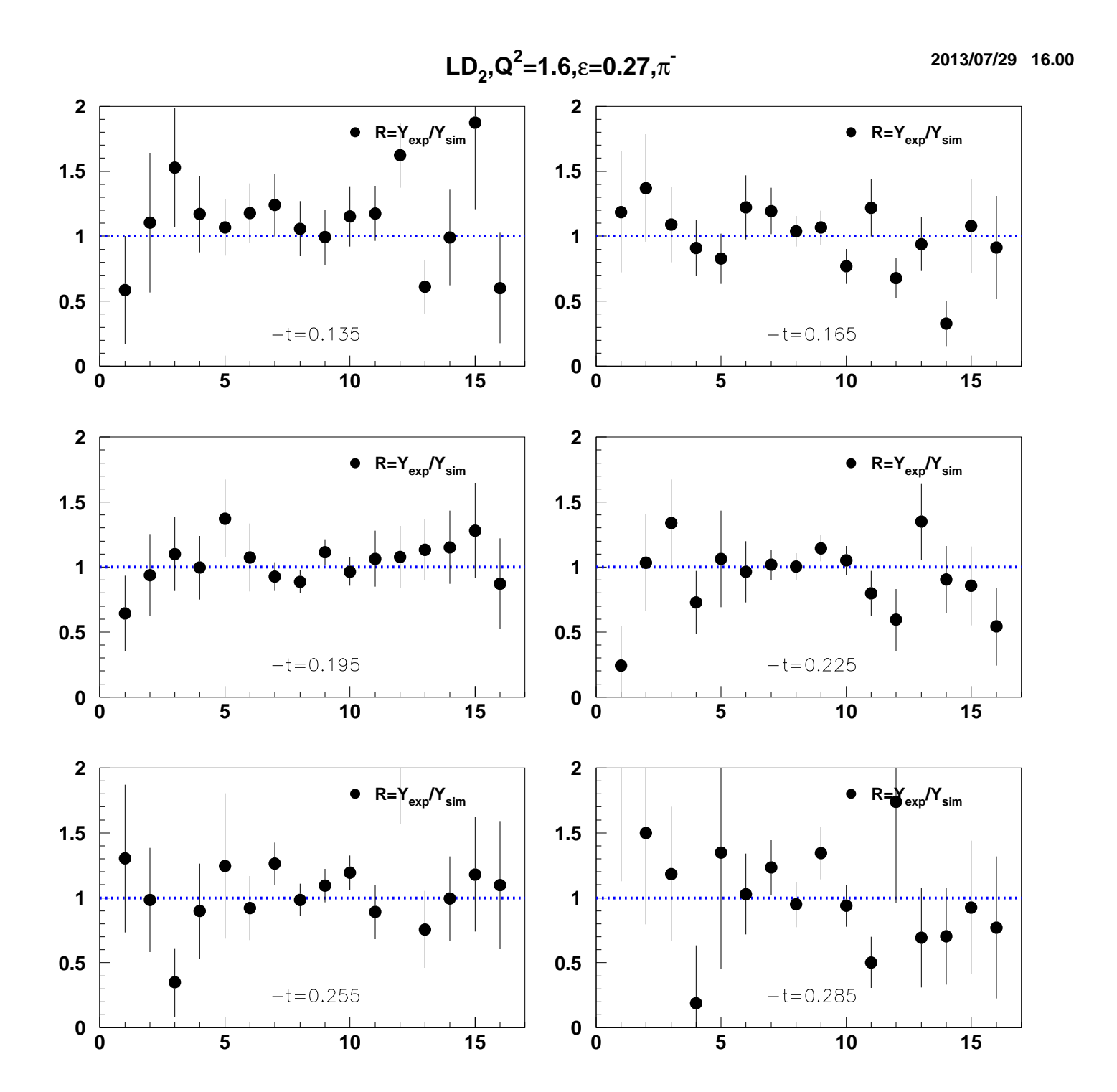

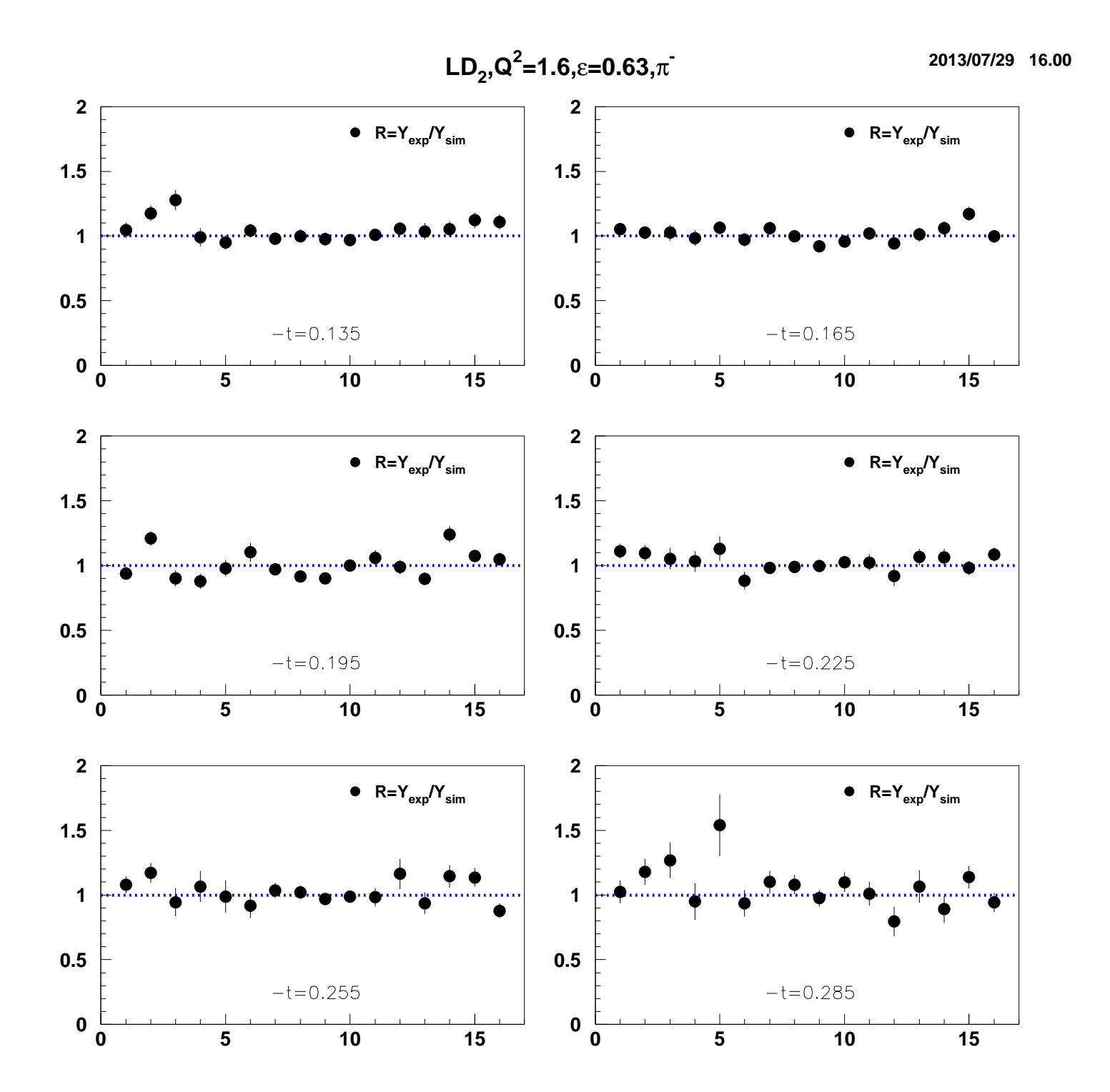